SQL "SELECT \* INTO" "FROM" " SELECT \*" " SELECT ALL" " FROM"

连接访问需要用到对象""和"ADODB.Recordset"。

2.2 : "Copy\_table"

" CREATE TABLE"

 $CREATE TABLE <$  > ( ...)

 $SQL$ 

图. 04

 $\begin{minipage}{0.9\linewidth} SQL & \text{\texttt{``} } \texttt{CREATE} \texttt{TABLE''} \qquad \texttt{SQL} \end{minipage}$ 

PLC

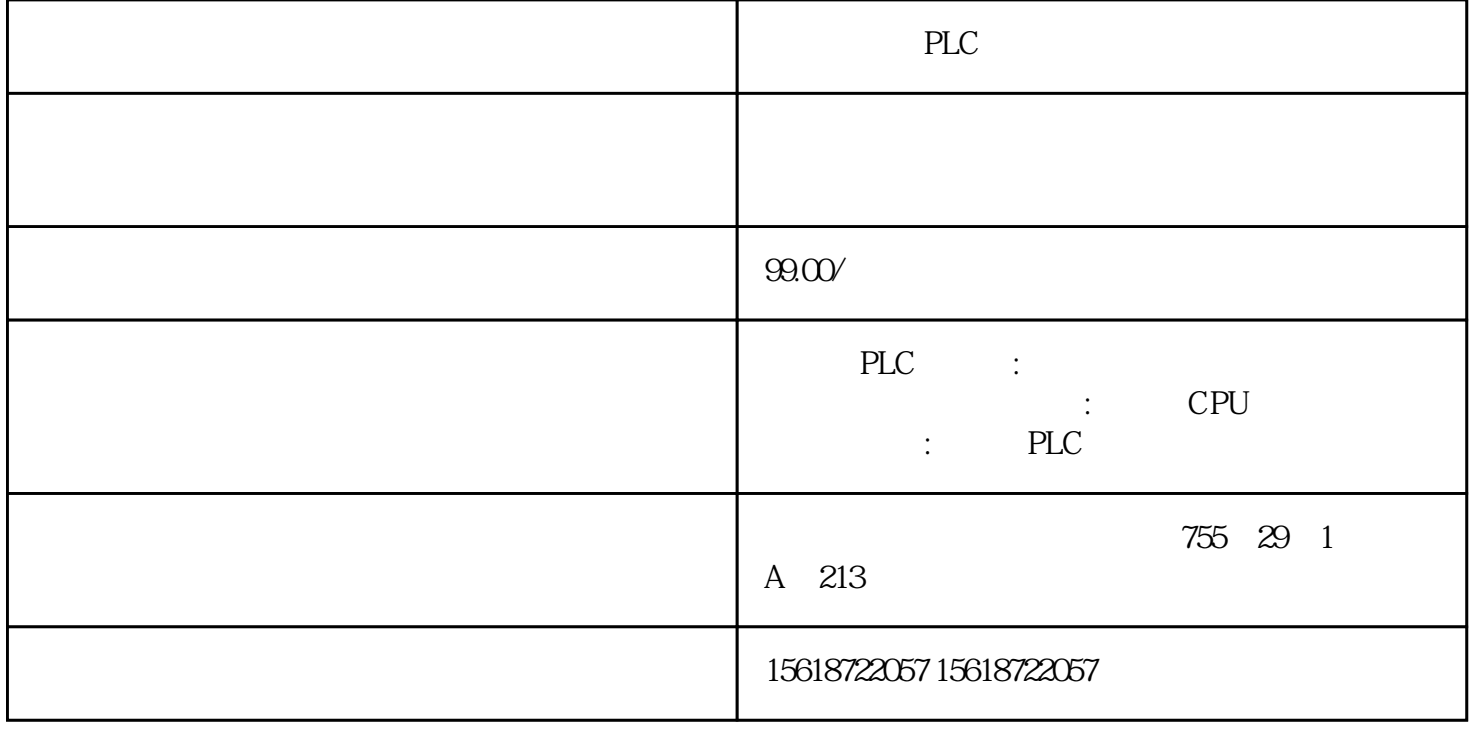

" INTO"

SQL "SELECT"

图. 05

 $SELECT < >INTO < > HSTO < 0$ 

SQL "SELECT"

2.3 : "Delete\_table"

为了删除表,用户必须连接相应的数据源。使用命令"DROP TABLE"

图. 06

 $DROP TABLE <$  >

 $\mathcal{S}$ .

 $\mathsf{SQL}$ 

图. 07

 $SELECT <$  > FROM < > WHERE < >

SQL "SELECT"

" if" \* rst.EOF" "rst.BOF" " rts.MoveFirst"

szColumnName\_1 = rst.Fields(1).Name